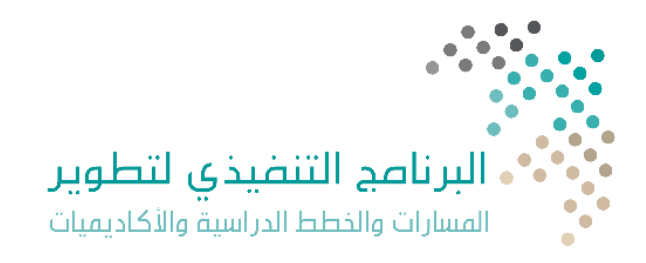

# ضوابط فتح المسارات – المدارس الحكومية ملحق رقم (۱)

للعام الدراسي ١٤٤٤هـ (المرحلة الأولى)

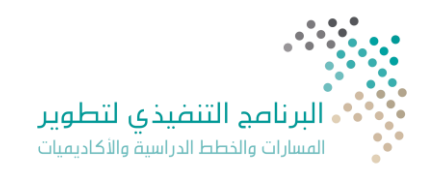

### **ملحق رقم )١(**

#### **: املسارالعام أوال ً**

**يطبق املسارالعام في جميع املدارسالثانويةواليخضع ألي ضوابط أومحددات،مع االلتزام بضوابط ضم املدارساملحددةمن قبل الوزارة.**

#### <mark>ثانيًا: المسارات التخصصية</mark> **ً**

- 1. أن يكون المبنى المدرسي حكومياً، وتتوافر به اشتراطات الاعتماد للمباني الحكومية. ً<br>أ
	- 2. يفضل أن يكون المبنى المدرسي مستقلاً. ً
- 3. يتم فتح أكثر من مسار تخصصي (بالإضافة للمسار العام) في المدرسة إذا حققت الحد الأدنى من أعداد الطلاب الموضحة بالجدول أدناه.

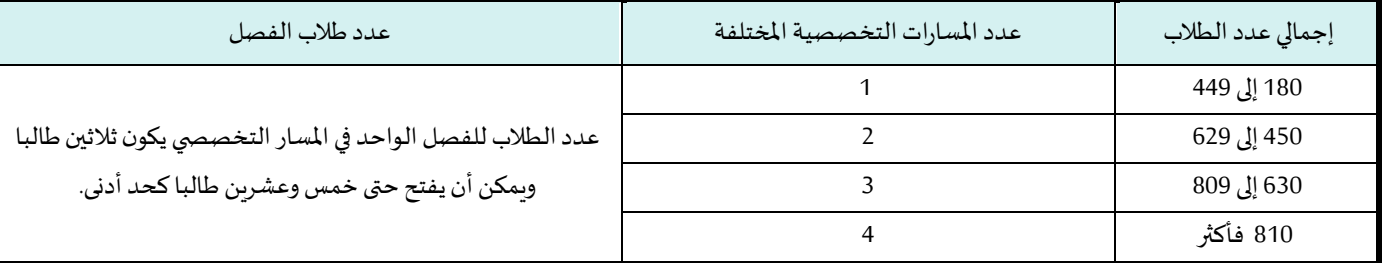

- 4. تلتزم إدارةِ المدرسة بضوابط التسكين في توزيع الطلاب بين المسارات.
- 5. في حال لم يتحقق الحد الأدنى من عدد طلاب السنة الثانية في المسار المرست المعارسات الملار الملح بالمرسة وفق ميزانية المرسة المحددة من مكتب التعليم ووفق ً<br>أ نتائج التسكين.
	- 6. تكون الأولوية لتطبيق المسارات التخصصية في المدن الكبيرة ومدارسها ذات الكثافة الطلابية العالية، على أن يراعي التوزيع الجغرافي حال التطبيق.
		- 7. يفضل أن تحتوي المدرسة المستهدفة على أكثر من مسار.
		- 8. ألا يتجاوز عدد المدارس التي سوف تطبق بها المسارات التخصصية عدد المدارس المحدد لكل إدارة تعليم وفق ما ورد في ملحق رقم ٢.

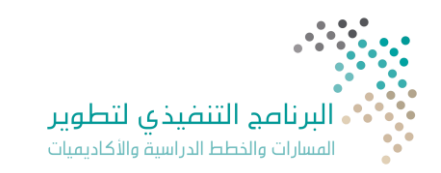

9. تفتح المسارات التخصصية في فصل واحد فقط، وفي حال الرغبة في افتتاح فصل إضافي يطبق نظام فتح وغلق الفصول.

## التجهيزات الأولية للمسارات التخصصية (المرحلة الأولى)

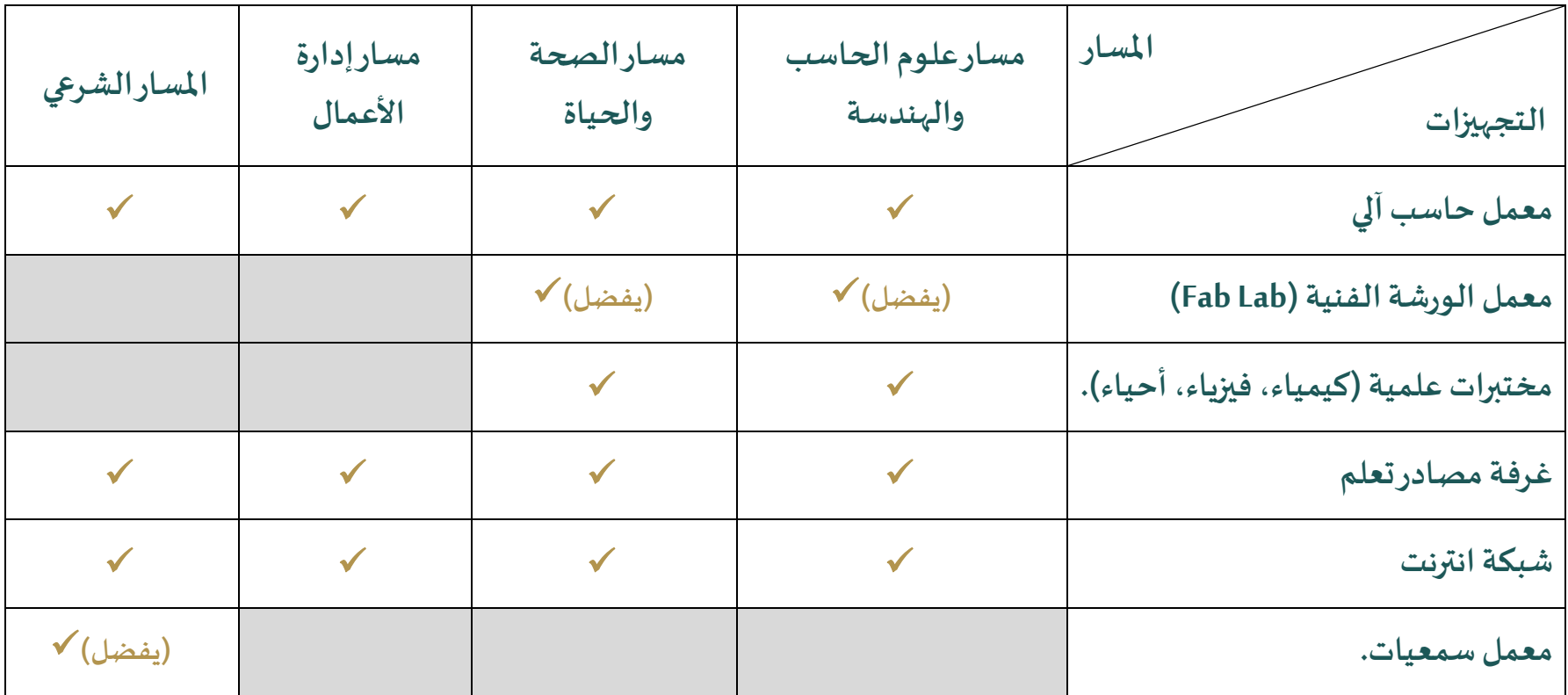

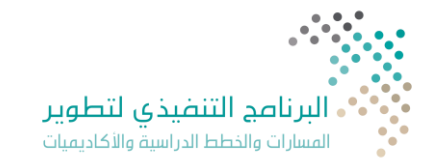